# **Erneuerbare Energien als Arbeitsfeld für junge Menschen. Ein Online-Kurs zur Berufsorientierung**

Iken Draeger

Fachbereich Klimaschutz und Umweltbildung Unabhängiges Institut für Umweltfragen e.V. (UfU) Greifswalder Str. 4 10405 Berlin iken.draeger@ufu.de

Abstract: "Die Zeiten sind gut für erneuerbare Energien", schrieb der Tagesspiegel bereits 2009 und verweist auf neue Berufe in dieser Wachstumsbranche. Doch bis jetzt gibt es nur wenige didaktische Materialien, die jungen Menschen einen Einblick in das Arbeitsfeld der erneuerbaren Energien ermöglichen. Hier setzt das Forschungsvorhaben "e-fit: Sich lebenslang beruflich qualifizieren im Zukunftsfeld Erneuerbare Energien" (2009-2012) an, u.a. mit der Entwicklung eines Online-Kurses zur Berufsorientierung in erneuerbaren Energien. Die Gestaltung der E-Learning-Materialien beruht auf lernpsychologischen, didaktischen und informationstechnischen Prinzipien unter Nutzung von Multimedia-Tools. Der Online-Kurs ist als Blended-Learning-Szenario konzipiert und kann zukünftig von Schulen und anderen Bildungseinrichtungen im Rahmen der Berufsorientierung, aber auch zur Auseinandersetzung über eine nachhaltige Energieversorgung genutzt werden. Wie die Potentiale beim Einsatz digitaler Medien ausgeschöpft, welche Kompetenzen neben dem Fachwissen zu erneuerbaren Energien angebahnt und wie die Jugendlichen für Zukunftsfragen sensibilisiert werden, wird im Text anschaulich dargestellt.

# **1 Erneuerbare Energien im Aufschwung**

*"Die Zeiten sind gut für erneuerbare Energien. Und das* nicht erst seit der jüngsten Pannenserie in Atomkraftwerken. Der schleichende Klimawandel, endende Ölquellen, all das hat dazu geführt, dass nachhaltige Energiequellen gefragt sind wie nie. Das wirkt sich nicht nur positiv auf die Umwelt aus *–* sondern auch auf den Arbeitsmarkt. Die Solarbranche, die Windindustrie, Bioenergiefirmen, Wasserkraft und *Geothermieunternehmen suchen qualifizierte Mitarbeiter"*, schrieb der Tagesspiegel bereits im September 2009 [Fe09]. Der Aufbau einer auf erneuerbaren Energien basierenden Energieversorgung, der mit einem kontinuierlichen Anstieg der Beschäftigungszahlen in der EE-Branche einhergeht<sup>1</sup>, , die Steigerung der

<sup>&</sup>lt;sup>1</sup> "Die Branche der Erneuerbaren Energien entwickelt sich sehr dynamisch. Innerhalb der letzten acht Jahre hat sich die Zahl der Beschäftigten mehr als verdoppelt (+138%). 382.000 Menschen sind heute in diesen

Energieeffizienz und die Verbreitung energiesparender Verhaltensweisen werden den Lebensstil heutiger Jugendlicher und ihre **Berufsperspektiven** deutlich beeinflussen. Mit der Energiewende wächst der Bedarf an Fachkräften und die Bereitschaft der Branche der erneuerbaren Energien in Ausbildung zu investieren, steigt [BU11, Os10, EO10, BIB09, Le09a, BKO07].

# **2 Berufsorientierung in erneuerbaren Energien**

In der schulischen Berufsvorbereitung allerdings muss man das Thema Erneuerbare Energien mit der Lupe suchen. Es gibt eine **Reihe von Informationsangeboten** wie das Karriereportal der Agentur für Erneuerbare Energien<sup>2</sup>, die Internetseite des Wissenschaftsladen Bonn<sup>3</sup> oder die Broschüre "Duale Berufsausbildung im Bereich erneuerbarer Energien" vom Bundesministerium für Bildung und Forschung [BF07], auf die junge Menschen bei der Suche nach einem Ausbildungsplatz zurückgreifen können. Didaktisch aufbereitete Materialien für die Nutzung im Unterricht oder digitale Lernmaterialien stehen, bis auf den "TasteEE Kompetenzcheck"<sup>4</sup> vom Wissenschaftsladen Bonn, jedoch kaum zur Verfügung.<sup>5</sup>

An dieser Stelle setzt das **Forschungsprojekt** "e-fit: Sich lebenslang beruflich qualifizieren im Zukunftsfeld Erneuerbare Energien" (2009-2012) an, u.a. mit der Entwicklung eines Online-Kurses<sup>6</sup> und eines didaktischen Konzepts [Dr10] zur Berufsorientierung in erneuerbaren Energien. Der Online-Kurs ist als Blended-Learning- $S$ zenario<sup>7</sup> konzipiert und kann zukünftig von Schulen und anderen Bildungseinrichtungen im Rahmen der Berufsorientierung, aber auch zur Auseinandersetzung über eine nachhaltige Energieversorgung kostenlos genutzt werden. Das Unabhängige Institut für Umweltfragen (UfU) hat den Kurs in enger Zusammenarbeit mit der Professur für die Psychologie des Lehrens und Lernens der TU Dresden entwickelt, an Schulen getestet und qualitätsgesichert. Das Forschungsvorhaben "e-fit", dessen Schwerpunkt – neben der Berufsorientierung – auf der Aus- und Weiterbildung sowie der innerbetriebliche Qualifizierung von Mitarbeiterinnen und Mitarbeitern im Berufsfeld Erneuerbare Energien liegt, läuft im Rahmen des Förderprogramms "Neue Medien in der Bildung". Es wird mit Mitteln des

Unternehmen tätig. Auch in Zeiten der Wirtschaftskrise ist der Bedarf an Fachkräften groß.*"*, zit. aus: Erneuerbare Energien – Studium, Ausbildung, Beruf. Agentur für Erneuerbare Energien: www.erneuerbarekarriere.de.; vgl. auch OEN12, Os10.

<sup>&</sup>lt;sup>2</sup> Karriereportal der Agentur für Erneuerbare Energien: www.erneuerbare-karriere.de

<sup>3</sup> Internetseite des Wissenschaftsladen Bonn: www.wila-bonn.de

<sup>4</sup> TasteEE Kompetenzcheck: www.taste-ee.de/kompetenzcheck\_einfuehrung.php

<sup>&</sup>lt;sup>5</sup> Vgl. Fazit der BMU-Fachtagungen "Ausbildung und Arbeit für Erneuerbare Energien" (2009), "Aus- und Weiterbildung für erneuerbare Energien" (2010) und "Hochschultagung für Erneuerbare Energien" (2010): http://projekte.izt.de/powerado/powerado-plus/modul-15-ee-handwerk/

<sup>6</sup> Online-Kurs zur Berufsorientierung in erneuerbaren Energien: www.ufu.de/bildung (Rubrik: Online-Kurse) 7 Unter Blended Learning versteht man die Kombination von selbstreguliertem Lernen am Computer (E-

Learning) und Lernen in Präsenzveranstaltungen bzw. in der Schule im Klassenverband.

Bundesministeriums für Bildung und Forschung (BMBF) und aus dem Europäischen Sozialfonds der Europäischen Union gefördert.<sup>8</sup>

### **3 Aufbau und Inhalte des Online-Kurses**

Die **Entwicklung der digitalen Lernumgebung** im Projekt "e-fit" erfolgte in drei Schritten (siehe Abb.1): Analyse und Planung, Entwicklung und Produktion sowie Evaluation, Revision und Einsatz. Für die technische Erstellung des Online-Kurses wurde der "s2w-Compiler" genutzt, der aus vorformatierten Worddokumenten digitale Bedienoberflächen kreiert. Die in den Online-Kurs integrierten Lernaufgaben wurden mithilfe des "EF-Editors" umgesetzt. Die beiden Programmierwerkzeuge werden von der TU Dresden als Open-Source-Tools zur Verfügung gestellt $^9$ , so dass Lehrkräfte auch eigene E-Learning-Einheiten entwickeln oder vorhandene Materialien entsprechend ihren Bedürfnissen verändern, ergänzen und aktualisieren können. Wie dies funktioniert, wird detailliert in einem Tutorial erklärt<sup>10</sup>.

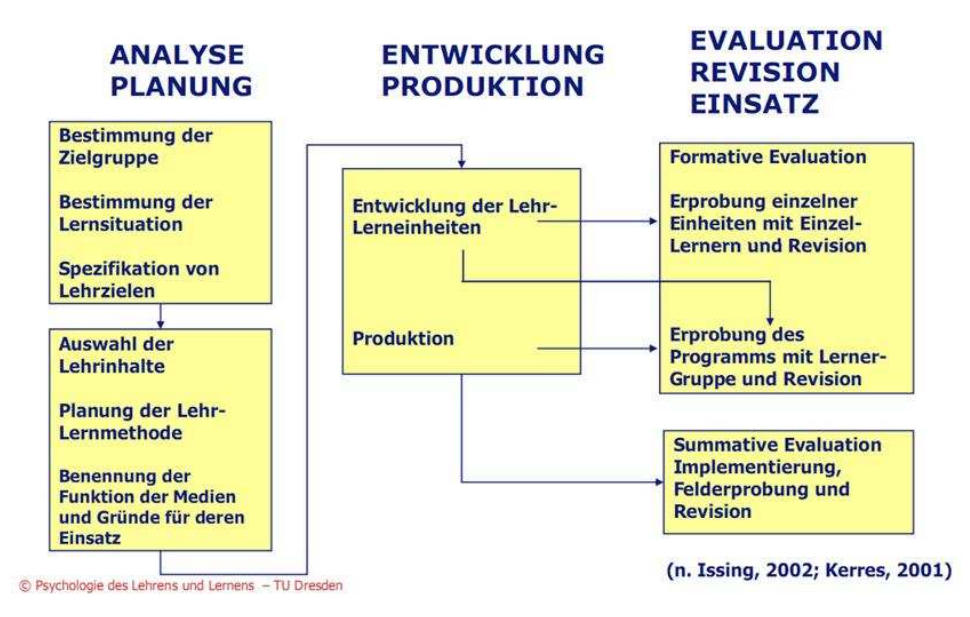

Abbildung 1: Entwicklung der digitalen Lernumgebung [Is02, Ke01]

<sup>&</sup>lt;sup>8</sup> Weitere Informationen zum Projekt "e-fit" finden sich auf der Webseite des Forschungsverbundes: www.izt.de/efit.

<sup>9</sup> Programmierwerkzeuge: http://studierplatz2000.tu-dresden.de

<sup>10</sup> Tutorial zum Studierplatz 2000: http://linus.psych.tu-

dresden.de/material/berger/projektarbeit/Expression\_Matetrial/Tutorials.html

#### **3.1 Bildungsinhalte**

Lerninhalte und Lernumfang des Online-Kurses zur Berufsorientierung in erneuerbaren Energien sind auf die Zielgruppe und auf die im Rahmenlehrplan festgelegten Standards der **Jahrgangsstufe 9/10** angepasst. Dabei stehen weniger die Inhalte einzelner Schulfächer im Vordergrund, sondern vielmehr die praktische Ausrichtung an der zukünftigen Ausbildungs- und Berufsrealität im Arbeitsfeld Erneuerbare Energien. Mit der Auswahl der Lerninhalte und -zugänge wird sichergestellt, dass technischnaturwissenschaftlich interessierte Jugendliche ebenso erreicht werden wie Schülerinnen und Schüler, die kaufmännische oder mediengestalterische Berufe erlernen wollen. Aufgrund seiner Themenvielfalt ist der Online-Kurs im Rahmen verschiedener Fächer oder fächerübergreifend einsetzbar. Besonders eignet er sich für den Arbeitslehre- und naturwissenschaftlichen Unterricht.

Der Online-Kurs ist so konzipiert, dass die Lernenden in kurzer Zeit **Übersichtswissen** zu Berufsbildern im Bereich der erneuerbaren Energien erwerben, aber auch vertiefend in das Themenfeld Erneuerbare Energien einsteigen können. Der Kurs beinhaltet eine kurze Einführung in die Bedeutung erneuerbarer Energien, einen Überblick über Ausbildungschancen in diesem Feld sowie – in fünf Unterkursen – Basiswissen zu den erneuerbaren Energieträgern (siehe Abb. 2 und Übersicht im Anhang). Neben Lerntexten sind Filme, Experimente, interaktive Aufgaben, Online-Spiele und weiterführende Links als Medien in den Kurs integriert.

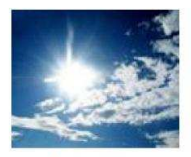

Online-Kurs Solarenergie

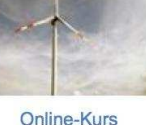

Windenergie

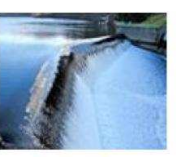

Online-Kurs Wasserkraft

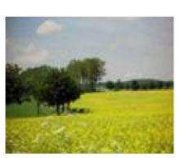

Online-Kurs **Bioenergie** 

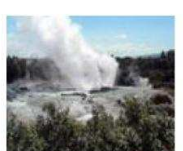

Online-Kurs Geothermie

Abbildung 2: Online-Kurse zu den einzelnen erneuerbaren Energieträgern $<sup>11</sup>$ </sup>

#### **3.2 Integrierte Projektarbeiten**

Das Herzstück des Online-Kurses zur Berufsorientierung in erneuerbaren Energien bildet der **"Job-Generator EE"**. Dabei handelt es sich um eine in den Kurs integrierte Projektarbeit. Die Lernenden erhalten den Auftrag, einen klassischen dualen Ausbildungsberuf auszuwählen und für diesen das Arbeitsfeld der erneuerbaren Energien zu erforschen. Fiktive Stellenanzeigen zu 17 technischen, kaufmännischen und weiteren Berufen (siehe Abb. 3), die direkt in die Nutzung erneuerbarer Energien eingebunden sind, sowie Filme und fachspezifische Links helfen bei der Recherche. Zur Auswahl stehen Ausbildungsberufe wie Brunnenbauer/in, Elektroniker/in für Energieund Gebäudetechnik, Anlagenmechaniker/in für Sanitär-, Heiz- und Klimatechnik,

 $\overline{a}$ <sup>11</sup> Die Online-Kurse sind auf einer Moodle-Plattform eingestellt und über die Bildungsseite des UfU zugänglich: www.ufu.de/bildung (Rubrik: Online-Kurse).

Fachkraft für Kreislauf- und Abfallwirtschaft, Bürokaufmann/-kauffrau, Chemielaborant/in, Landwirt/in und Technische/r Zeichner/in<sup>12</sup>. Im Arbeitsauftrag heißt es: *"Du willst in deinem Berufsleben weder langweilige no*ch unnütze Dinge tun? Vielleicht findest du in der Projektarbeit einen Beruf im Bereich erneuerbarer Energien, der dich packt, der Spaß und Herausforderung verspricht, mit dem du anständiges Geld verdienen kannst und ganz nebenbei die Welt ein wenig verbes*serst."*<sup>13</sup>

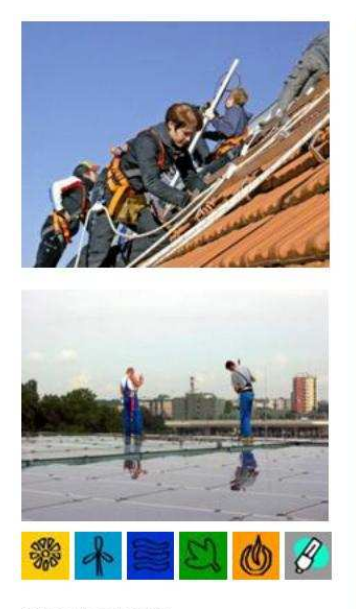

Quelle: Life e V DGS

 $\overline{a}$ 

Sie sind schwindelfrei und interessieren sich für automatisierte Prozesse? Dann ist eine Ausbildung bei uns genau das Richtige für Sie!

Wir suchen fortlaufend Auszubildende für den Beruf:

#### Elektroniker/in für Energie- und Gebäudetechnik

In unserem Unternehmen lernen Sie unter anderem, wie Solaranlagen funktionieren und wie die dazugehörigen technischen Komponenten programmiert und installiert werden.

Ein mittlerer Schulabschluss, gute Noten in den naturwissenschaftlichen Fächern sowie ein Interesse an neuen Entwicklungen in der Energietechnik sind von Vorteil.

Wir freuen uns auf Ihre Bewerbung!

**Ion Sunny Up** 

Abbildung 3: Fiktive Stellenanzeige, Online-Kurs Berufsorientierung EE, Kapitel 4.2.2

Neben den dualen Ausbildungsberufen können auch die neuen schulischen Ausbildungen "Assistent/in für regenerative Energietechnik und Energiemanagement" sowie "Assistent/in für die Verarbeitung nachwachsender Rohstoffe" multimedial erkundet werden. Die Entwicklung und Etablierung dieser Ausbildungsgänge steckt jedoch noch in den Kinderschuhen. Welche Konsequenzen das für die Azubis hat, wird im Online-Kurs kritisch diskutiert.

Für Berufsschulen und die außerschulische Bildungsarbeit gibt es ein ergänzendes Projektkapitel zur **Berufspraxis im Betrieb**. Anhand komplexer Aufgaben wird hier der Betriebsalltag in der Branche der erneuerbaren Energien durchgespielt. Die Lernenden werden beispielsweise dazu aufgefordert, technische Probleme zu lösen, Kunden zu alternativen Systemen zu beraten oder Kosten-Nutzen-Analysen vorzunehmen.

<sup>&</sup>lt;sup>12</sup> Die dualen Ausbildungsberufe wurden auf Grundlage folgender Publikationen ausgewählt: BIB09, Le09b, BF07.

<sup>&</sup>lt;sup>13</sup> Online-Kurs zur Berufsorientierung EE, Kapitel 4

Beide Projektarbeiten wurden **an Schulen getestet**. Die Projektarbeit "Job-Generator EE" war Teil der Evaluation 2011, deren Ergebnisse unter Punkt 7 zusammengefasst sind. Das Kapitel 5 zur "Berufspraxis im Betrieb" wurde im Anschluss an die Evaluation als Ergänzung speziell für Berufsschülerinnen und -schüler entwickelt, um diesen einen praxisbezogenen Einblick in das Arbeitsfeld Erneuerbare Energien zu ermöglichen. Es dürfte aber auch für die gymnasiale Oberstufe interessant sein. Die in das Kapitel integrierten komplexen Lernaufgaben wurden vor den Sommerferien 2012 mit zwei Berufsschulklassen erprobt und anschließend optimiert.

#### **3.3 Didaktisches Konzept**

 $\overline{a}$ 

Das didaktische Konzept für den **Arbeitslehre- bzw. fächerübergreifenden Unterricht** enthält Strukturierungshilfen für Lehrkräfte, die den Online-Kurs im Unterricht einsetzen möchten [Dr10]. Es gibt einen Überblick über die Inhalte des Online-Kurses und das dahinterliegende Kompetenzmodell (siehe 4), erläutert die Anforderungen, die an die Lernenden gestellt werden (Fachwissen, Methodenwissen, Medienkompetenz) und beschreibt, welche Vorbereitungen im Vorfeld getroffen werden müssen (Hard- und Software, Explorer-Einstellungen). Darüber hinaus werde Lernziele für die Themenfelder Nachhaltigkeit, Erneuerbare Energien und Arbeitsfeld Erneuerbaren Energien sowie die Projektarbeit "Jobgenerator EE" erläutert und Anknüpfungspunkte zum Rahmenlehrplan Arbeitslehre, Geografie, Sozialkunde, Ethik, Physik, Chemie, Informatik, Mathematik und Deutsch benannt.

Die im didaktischen Konzept vorgeschlagene **Unterrichtseinheit** beginnt mit einer gemeinsamen Filmrezeption zu den Auswirkungen des Klimawandels. Der animierte Kurzfilm "Wake Up, Freak Out – and then Get a Grip" von Leo Murray<sup>14</sup> ist in das erste Kurskapitel integriert und kann daraus online über einen Videobeamer abgespielt werden. Im Anschluss an den Film diskutieren die Schülerinnen und Schüler in einem Schreibgespräch über notwendige gesellschaftliche Veränderungen in Hinblick auf den globalen Klimawandel und die Energiewende in Deutschland. An diese Präsenzphase im Klassenverband schließt eine Selbstlernphase am Computer an. Während dieser ersten E-Learning-Phase testen die Jugendlichen in einem Quiz ihr Vorwissen zu erneuerbaren Energien und verschaffen sich einen Überblick über die Ausbildungschancen im Bereich der erneuerbaren Energien. Danach folgt die Projektarbeit "Job-Generator EE" (siehe 3.2), in der sich Gruppenarbeit und E-Learning abwechseln. Mithilfe der in den Online-Kurs integrierten Recherchehilfen entwickeln die Schülerinnen und Schüler in Kleingruppen Medienbeiträge zu gewählten Ausbildungsberufen im Arbeitsfeld der erneuerbaren Energien und präsentieren sie der Klasse am Ende der Unterrichtseinheit. Zur Strukturierung des Lernprozesses steht den Jugendlichen ein Leitfaden zur Verfügung, der im Materialordner des Online-Kurses abgelegt ist und ausgedruckt werden kann.

<sup>&</sup>lt;sup>14</sup> Wake Up, Freak Out – and then Get a Grip (11:30 min) ist ein animierter Kurzfilm von Leo Murray über eine der größten Aufgaben in der Geschichte der Menschheit: Die Vermeidung einer unaufhaltsamen Erderwärmung: www.cinerebelde.org/wake-up-freak-out-then-get-grip-p-83.html?language=de.

Der Unterrichtsvorschlag im didaktischen Konzept beschreibt nur eine von vielen **Einsatzmöglichkeiten** in der Schule. Vor allem die Unterkurse zu den einzelnen erneuerbaren Energieträgern sind variabel nutzbar, als Recherchefeld für die freie Arbeit in den naturwissenschaftlichen Fächern, als Grundlage für Diskussionen über gesellschaftspolitische Fragen im Sozialkundeunterricht oder als Einstieg in das Thema Erneuerbare Energien im Berufsschulunterricht. Weitere Anwendungsfelder eröffnet der außerschulische Kontext. Nachfragen kamen bereits von Berufsberatern der Bundesagentur für Arbeit, die in ihren Beratungsangeboten für junge Erwachsene auf das E-Learning-Angebot zurückgreifen möchten. Ebenso haben verschiedene Bildungsträger Interesse angemeldet, Kursinhalte in ihre außerschulischen Bildungsangebote einfließen zu lassen, wie z.B. Life e.V., ein Verein, der sich mit der Stärkung von jungen Frauen im MINT-Bereich<sup>15</sup> und Genderfragen in der Berufsorientierung in erneuerbaren Energien beschäftigt.

# **4 Kompetenzerwerb**

Die E-Learning-Materialien sind kompetenzorientiert nach den Kriterien der **Bildung für eine nachhaltige Entwicklung** (BNE)<sup>16</sup> konzipiert. Diese nutzt als Referenzrahmen das OECD-Konzept zur Entwicklung von Schlüsselkompetenzen [OE05, Ry08] und setzt den Schwerpunkt auf die Gestaltungskompetenz (siehe Abb. 4).

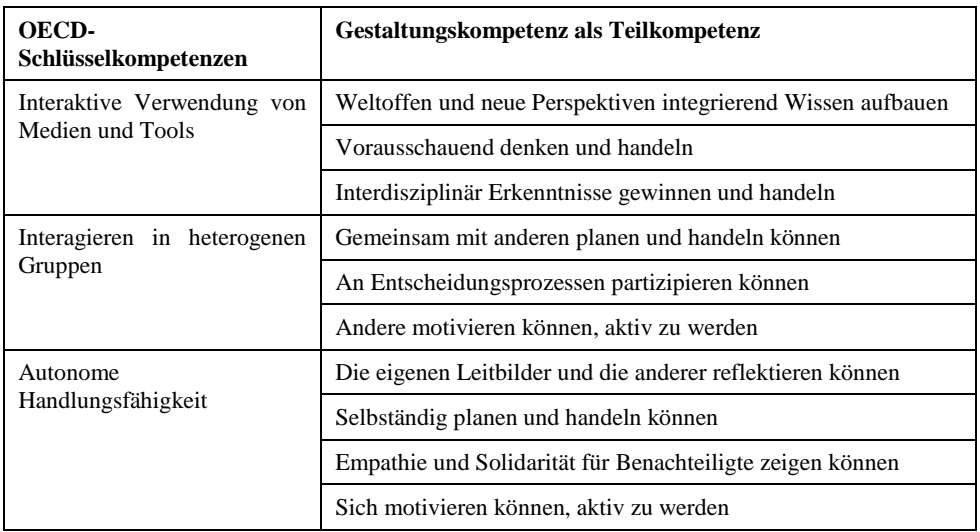

Abbildung 4: Kompetenzbereiche der Gestaltungskompetenz [PT07]

Neben ökologischem, technischem, wirtschaftlichem, rechtlichem und politischem Fachwissen zu erneuerbaren Energien können in der Arbeit mit dem Online-Kurs eine

 $\overline{a}$ <sup>15</sup> MINT: Mathematik, Informatik, Naturwissenschaften, Technik

<sup>&</sup>lt;sup>16</sup> Weiterführende Informationen zum BNE-Konzept und zur Entwicklung von Gestaltungskompetenz finden sich bei Bohrmann und de Hahn [BH08] und im Programm Transfer-21[PT07].

Reihe von Kompetenzen erworben werden, die speziell für einen Beruf in erneuerbaren Energien bedeutsam sind. Zu diesen vom Wissenschaftsladen Bonn identifizierten Kriterien gehören das Interesse an Umwelt- und Energiefragen, die Fähigkeit zum Abschätzen und Einordnen, das Verständnis für technische Zusammenhänge, das schnelle Erfassen von Fachtexten und Inhalten, mathematisch-logisches Denken, die Fähigkeit zur Recherche und das Verständnis für Zusammenhänge und Folgewirkungen<sup>17</sup>. Außerdem werden Kompetenzen im selbstregulierten und kooperativen Lernen, Präsentationsfähigkeit sowie Medienkompetenz (speziell Computer Literacy) trainiert, die neben einer fachlichen Qualifizierung ebenfalls in nahezu jedem Beruf gefordert werden. Der Kompetenzerwerb erfolgt durch die vorgesehene Kombination verschiedener Lernformen in sich abwechselnden Präsenzund E-Learning-Phasen:

- Medienorientiertes Lernen bzw. E-Learning (didaktisch aufgearbeitetes Informationsmaterial mit interaktiven Lernaufgaben im Online-Kurs)
- Entdeckendes und problemorientiertes Lernen (Recherchetätigkeiten im Internet im Rahmen einer in den Online-Kurs integrierten Projektarbeit
- Kommunikative Lernprozesse während der Projektarbeit
- Produktives Lernen (Präsentation der Lernergebnisse in Form von Medienprodukten wie Plakaten, Powerpoint-Präsentationen, Wissensspielen, Vorträgen, Radiobeiträgen, Filmen, Comics und Zeitungsartikeln)

# **5 Unterstützung des selbstregulierten Lernens**

Die Gestaltung des Online-Kurses beruht auf lernpsychologischen, didaktischen und informationstechnischen Prinzipien unter Nutzung von **Multimedia-Werkzeugen**, sodass mit ihnen die Potenziale beim Einsatz digitaler Medien ausgeschöpft werden. Im Mittelpunkt steht dabei das selbstregulierte Lernen. Hierbei handelt es sich um eine Lernform, bei der der Lernende "die wesentlichen Entscheidungen, ob, was, wann, wie und woraufhin er lernt, gravierend und folgenreich beeinflussen kann" [We82, S. 102]. Die Schülerinnen und Schülern sind also aufgefordert, ihren Lernprozess mit bzw. selber zu gestalten: Für die Vorbereitung des Lernprozessen müssen Vorwissen aktiviert, Ziele gesetzt, Informationen gesucht, relevante Informationen ausgewählt und dokumentiert werden. Während des selbstregulierten Lernens haben die Lernenden u.a. die Aufgabe, angemessene Lern- und Arbeitstechniken auszuwählen und ihren Lernprozess zu regulieren, in dem sie ihre Ziele, das Material und ihre Strategien überprüfen und gleichzeitig Konzentration und Motivation aufrechterhalten. Am Ende steht dann, mit der Selbstbewertung des Lernerfolgs, die Evaluation des Lernprozesses. [Zi00]

 $\overline{a}$ <sup>17</sup> Kompetenzkriterien für einen Beruf im Arbeitsfeld Erneuerbare Energien, Wissenschaftsladen Bonn: www.taste-ee.de/kompetenzen\_im\_beruf.php

#### **5.1 Interaktive Lernaufgaben**

Eine **zentrale Komponente** zur Unterstützung der selbstregulierten Lernprozesse bilden die interaktiven Lernaufgaben [KNP04]. Sie sind praxisorientiert auf das Berufsfeld der erneuerbaren Energien ausgerichtet und variieren je nach Aufgabentyp und kognitiver Anforderung (Erinnern, Verstehen, Anwenden, Analysieren, Bewerten und Kreieren) in ihrem Komplexitätsgrad. Zu den unterschiedlichen Aufgabentypen gehören Multiple-Choice-Aufgaben, Verifikationsaufgaben, Zuordnungsaufgaben nach dem Drag- und Drop-Prinzip, Skalierungsaufgaben zum Schätzen und Bewerten, Lückentexte und Rechenaufgaben. So sollen die Lernenden beispielsweise in einer fiktiven Kundenberatung passende Argumente für den Einbau eines Solarkollektors sammeln (siehe Abb. 5) oder mithilfe eines Online-Rechners die vermiedenen  $CO<sub>2</sub>$ -Emissionen durch die Windkraftnutzung bestimmen. Sie können die Leistung einer Wasserturbine berechnen oder in Experimenten erproben, wie Biogas erzeugt wird. Die Aufgaben sind mit Symbolen gekennzeichnet, die anzeigen, ob es sich um Wissensabfragen, Denkaufgaben, Experimente oder Recherchen handelt. Die Aufgaben erfüllen verschiedene Funktionen und können an unterschiedlichen Stellen im Lernprozess eingesetzt werden [KNP04]: zum Abrufen von Vorwissen<sup>18</sup>, zur Wiederholung und Vertiefung<sup>19</sup>, zum Wissenserwerb und zur Einschätzung des Wissenstandes<sup>20</sup>.

#### Kundengespräch über Kollektoren

Du möchtest einen Kunden davon überzeugen, eine solarthermische Anlage auf seinem Dach zu installieren. Welche Argumente kannst du für dein Verkaufsgespräch nutzen? Im Ordner »Links« findest du Internetseiten zum Nachlesen. Solarthermische Anlagen können in die bestehende Haustechnik integriert werden.  $O$  richtig O falsch Für den Bau einer solarthermischen Anlage können Sie nach dem Erneuerbare-Energien-Wärmegesetz unter bestimmten Bedingungen einen finanziellen Zuschuss beantragen  $O$  richtig O falsch Mit einer solarthermischen Anlage von nur 2 m<sup>2</sup> können Sie den ganzen Winter umweltfreundlich heizen, ohne einen zusätzlichen Heizkessel. O richtig O falsch Nur im November und Dezember müssen Sie ergänzend mit einem konventionellen Heizkessel zuheizen.  $O$  richtig O falsch Rund 60 % der Kosten für Warmwasser können Sie mit der solarthermischen Anlage einsparen. O richtig O falsch

Abbildung 5: Aufgabenbeispiel aus dem Online-Kurs Solarenergie

Bei der Bearbeitung der Aufgaben kann **informatives tutorielles Feedback** abgerufen werden, das die Lernenden bei der selbständigen Lösung der Aufgaben und der Auswertung ihrer Lernfortschritte unterstützt [Na06]. Die Aufgaben im Online-Kurs bieten jeweils drei Lösungsversuche an. Nach jedem Versuch erscheint eine farbliche Markierung bzw. eine Prozentanzeige, die Rückmeldung zum Bearbeitungsstand gibt. In einzelne Aufgaben sind Hinweise integriert, welche Schritt für Schritt zur Lösung leiten.

<sup>18</sup> Online-Kurs Berufsorientierung EE, Kapitel 2

<sup>19</sup> Aufgaben in den Online-Kursen zu den einzelnen Energieträgern

<sup>&</sup>lt;sup>20</sup> Online-Kurs Berufsorientierung EE, Kapitel 5

Über ein Aufgabenprotokoll können die Schülerinnen und Schüler ihren Lernerfolg überprüfen. Über ein Diagramm erhalten sie Auskunft darüber, wie viele Aufgaben richtig, falsch oder noch gar nicht bearbeitet wurden. Das Aufgabenprotokoll kann auch zur Lernerfolgskontrolle seitens der Lehrenden verwendet werden – vorausgesetzt die Ergebnisse werden entsprechend abgespeichert $^{21}$ .

#### **5.2 Medienvielfalt**

Neben den interaktiven Aufgaben werden den Lernenden im Online-Kurs verschiedene **Informationsquellen** zur Verfügung gestellt. Dazu gehören Bild- und Textmaterialien, die abwechslungsreich miteinander verbunden sind, sowie Filme, Hörbeiträge, Animationen und Simulationen, Spiele und Webseiten (vgl. 3.1). Die Medienvielfalt eröffnet zum einen verschiedene kognitive und emotionale Zugänge für unterschiedliche Lerntypen, zum anderen hat sie positive Auswirkungen auf die Motivation und Konzentration der Lernenden.

Auch der Aufbau des Online-Kurses und die vorgeschlagene Lerneinheit fördern das selbstregulierte Lernen. So werden den Lernenden beispielsweise eine Vielzahl von **Wahlmöglichkeiten** angeboten, die sich zum einen auf die in den Online-Kurs integrierten Aktivitäten und Vertiefungsoptionen, zum anderen auf die Gestaltung der Projektarbeit beziehen. Hier können die Jugendlichen u.a. frei wählen, welche Art von Medienbeitrag sie produzieren wollen. Auch Entscheidungen über die zeitliche Einteilung und die Verteilung der Aufgaben während der Gruppenarbeit werden den Lernenden überlassen. Gleichzeitig sind in der Verlaufsplanung Zwischenauswertungen und individuelle Hilfen seitens der Lehrkraft vorgesehen, um die Schülerinnen und Schüler bei der Strukturierung ihres Lernprozesses zu unterstützen.

#### **5.3 Lernwerkzeuge und Lernhilfen**

Mithilfe der verschiedenen digitalen Lernwerkzeuge, die der Online-Kurs zur Verfügung stellt, können die Jugendlichen ihre **individuellen Lernstrategien** optimal umsetzen. Dazu gehören Markierungs- und Notizwerkzeuge für die Textarbeit sowie virtuelle Sammelmappen, in denen Aufgaben oder Kapiteltexte zur wiederholten Bearbeitung abgespeichert werden können. Als weitere Lernhilfe steht ein umfangreiches Glossar zur Verfügung mit Erläuterungen zu den Fachbegriffen in den Kapiteltexten.

Sämtliche Medien im Online-Kurs haben eine **selbsterklärende Struktur**, sodass sie flexibel und lernzielorientiert im Unterricht verschiedener Fächer, aber auch in anderen Bildungskontexten (siehe 6), eingesetzt werden können. Die einfache Navigation wird unter anderem erreicht durch:

 $\overline{a}$ <sup>21</sup> Es stehen verschiedene Speicheroptionen zur Verfügung: Die Zwischenergebnisse können entweder im Netz (auf dem Moodle-Server), lokal auf dem Rechner oder als Zeichenkette gespeichert werden. Mehr

Informationen dazu finden sich in der Bedienanleitung, die wie die Online-Kurse auf der Moodle-Plattform des UfU eingestellt ist.

- die Information zum aktuellen Kapitel über einen "Running Title" und die farbliche Hervorhebung in der Inhaltsstruktur,
- die farbige Markierung bereits bearbeiteter Lehr- bzw. Kapiteltexte in der Inhaltsstruktur,
- ein Verlaufsprotokoll, welches Transparenz bisheriger Lernaktivitäten ermöglicht,
- ein Aufgabenprotokoll, welches den Status der bearbeiteten Aufgaben anzeigt,
- einen Materialmodus, der Überblick über alle eingebundenen Medien gewährleistet sowie
- die Möglichkeit, individuelle Kommentare, Notizen und Stoffsammlungen am Ende jeder Sitzung zu speichern und in der nächsten Sitzung wieder aufzurufen.

# **6 Motivationspotenziale**

 $\overline{a}$ 

Die Schaffung eines virtuellen Lernorts ermöglicht die **Flexibilisierung des Lernprozesses**, denn die Lernenden bestimmen in den Selbstlernphasen am Computer eigenständig über ihr Lerntempo und die Organisation ihres Lernprozesses (vgl. 5). Darüber hinaus birgt der Einsatz digitaler Lernmedien große Motivationspotentiale, die eine Grundvoraussetzung für jeden selbstgesteuerten Lernprozess sind. Wesentlich für die Ausbildung von intrinsischer Motivation sind nach Krapp die Befriedigung des Autonomiebestrebens, das Kompetenzerleben und die soziale Eingebundenheit [Kr98]. Lernszenarien, die selbstreguliertes Lernen verlangen, können ein Weg sein, um diese drei Grundbedürfnisse zu erfüllen [SD12]. Dementsprechend sollte mit dem Online-Kurs ein Lernumgebung geschaffen werden, die sicherstellt, dass sich die Lernenden in ihren Handlungen als eigenständig und initiativ erleben<sup>22</sup>, sich den gestellten Anforderungen gewachsen fühlen<sup>23</sup> und in sozialen Kontakt zueinander treten zu können<sup>24</sup>. Insgesamt sollte dies dazu beitragen, das Interesse an Berufen im Arbeitsfeld der erneuerbaren Energien zu wecken.

Durch die **zielgruppenorientierte Auswahl der audio-visuellen Medien** wurde ein zusätzlicher Anreiz geschaffen, Berufsbilder in erneuerbaren Energien zu erkunden. Aber der Online-Kurs will nicht nur informieren und interessieren, sondern auch – dem Protestverhalten Jugendlicher folgend – durch provozierende Fragestellungen, "verblüffende Fakten", "Schlagzeilen" und "Heldengeschichten" (Kapitelüberschriften) zum Nachdenken über gesellschaftliche Veränderungen anregen.

<sup>&</sup>lt;sup>22</sup> Befriedigung des Autonomiebedürfnisses: z.B. durch die Wahl des Medienbeitrags in der Projektarbeit

<sup>&</sup>lt;sup>23</sup> Förderung des Kompetenzerlebens: z.B. durch Aufgaben mit tutoriellem Feedback

<sup>&</sup>lt;sup>24</sup> Soziale Eingebundenheit: z.B. in der Gruppenarbeit während der Projektarbeit

# **7 Evaluation**

In wieweit der Online-Kurs zur Berufsorientierung in erneuerbaren Energien die oben genannten Ansprüche erfüllt, war Fragestellung der Evaluation, die im Rahmen einer Erprobung an vier Berliner Schulen im Jahr 2011 vom Fachbereich Psychologie des Lehrens und Lernens der TU Dresden durchgeführt wurde [SK11]. Das **Design der Evaluationsstudie** bestand aus einem Prä- und einem Posttest. Im Prätest wurden der selbsteingeschätzte Wissensstand, das Interesse am Thema Erneuerbare Energien und an Berufen in der Branche der erneuerbaren Energien sowie das Geschlecht erfasst. Neben einer Wiederholungsmessung dieser Konstrukte wurden im Posttest zusätzlich die Akzeptanz und Bedienfreundlichkeit des Online-Kurses und der selbsteingeschätzte Wissenszuwachs erfragt (siehe Abb. 6). Der Unterricht wurde an den jeweiligen Schulen von den zuständigen Lehrkräften auf Grundlage der Verlaufsplanung im didaktischen Konzept gestaltet, variierte aber im Zeitumfang und in Bezug auf die inhaltlichen Schwerpunktsetzungen zwischen den Schulen. Bis auf eine Ausnahme hatte die Projektarbeit "Jobgenerator EE" einen wesentlichen Anteil am Unterrichtsgeschehen.

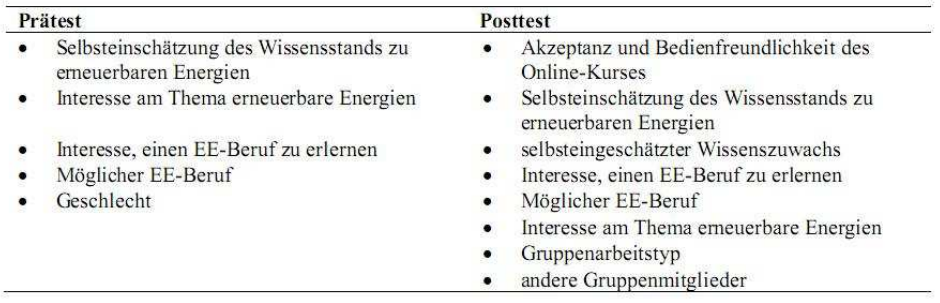

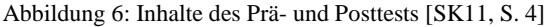

Die **Evaluationsergebnisse**<sup>25</sup> zeigen, dass mit dem Online-Kurs das Interesse der Schülerinnen und Schüler an erneuerbaren Energien im Allgemeinen und an Berufen im Bereich der erneuerbaren Energien im Speziellen geweckt sowie Wissen über erneuerbare Energien vermittelt werden kann – auch wenn die Ergebnisse an den Schulen unterschiedlich ausfallen (s.u.) – und dies mit einem vergleichsweise kurzen Zeitaufwand von rund acht Zeitstunden. Von den Schülerinnen und Schülern wie Lehrkräften positiv bewertet wurden die umfassende Information über erneuerbare Energien sowie die gelungene Mischung aus Text, Bild, Video und Spiel. Es ergaben sich jedoch auch einige Einschränkungen, deren Konsequenzen bei der Überarbeitung der Materialien berücksichtigt wurden und für den zukünftigen Einsatz im Unterricht relevant sind. Die Evaluation zeigt beispielsweise, dass Klassen mit geringen Erfahrungen im Arbeiten am Computer und im freien Arbeiten mehr Unterstützung

 $\overline{a}$  $25$  Der Text enthält Auszüge aus dem Kommentierungspapier Evaluation [SK11], in dem die

Evaluationsergebnisse von den Autor/innen im Detail beschrieben und analysiert werden.

durch die Lehrperson und gegebenenfalls mehr Zeit für die Projektarbeit benötigen. Ob die Schülerinnen und Schüler erfolgreich ihr Lernen selbst regulieren, und damit ihre Kompetenz erleben können, hängt demnach auch von ihren selbstregulatorischen Fähigkeiten ab [SB06]. Solange diese Fähigkeiten nicht in ausreichender Weise vorhanden sind, benötigen sie entsprechende Unterstützung.

Worauf sich die unterschieden Evaluationsergebnisse der Schulen letztendlich zurückführen lassen, kann nicht endgültig bestimmt werden, es gibt aber eine Reihe von Gründen, auf welche die Unterschiede zurückzuführen sind. Dazu gehören zum einen die **variierende Lernausgangslage** an den Schulen, v.a. das Lernniveau und Alter, der Migrationshintergrund und die damit verbundene Sprachkompetenz. Insbesondere an der Gemeinschaftsschule mit vielen Schülerinnen und Schüler nichtdeutscher Herkunftssprache haben die Kapiteltexte die Lerngruppe teilweise überfordert. Hinzu kommen die unterschiedlichen Erfahrungen in der Arbeit mit dem Computer und in der freien Arbeit. Zum anderen können die jeweils unterschiedliche Umsetzung der Projektarbeit – der zeitliche Umfang, die inhaltlichen Schwerpunktsetzungen sowie die Strukturierungs- und Unterstützungsangebote seitens der Lehrkraft – als Faktor benannt werden. Als nicht unwesentlich hat sich auch die Medienkompetenz der Lehrkräfte selbst herausgestellt, also die Fähigkeit, mit Technik-Problemen umzugehen. Das führte mindestens an einer Schule zu Frustrationen, die sich negativ auf die Motivation ausgewirkt haben könnten. Wenig motivationsfördernd dürfte auch der Umstand gewesen sein, dass nicht an alle Schulen die notwendigen Computer-, Internet- und Servereinstellungen vorhanden waren. Das führte u.a. zu Einschränkungen in Bezug auf die Laufgeschwindigkeit und das Abrufen bestimmter Funktionen im Online-Kurs.

Bei der **Weiterentwicklung des Online-Kurses** auf Grundlage der Ergebnisse aus der Evaluation wurde, soweit möglich, auf die benannten Schwierigkeiten eingegangen. Um technische Probleme zu vermeiden, sind entsprechende Hinweise zu notwendigen Computeranforderungen in die Bedienanleitung und das didaktische Konzept bzw. die daraus entwickelte anwenderfreundliche Handreichung für Lehrkräfte<sup>26</sup> aufgenommen worden. Es ist jedoch unrealistisch, alle Eventualitäten zu antizipieren. Abhilfe können hier nur Lehrerfortbildungen zum Erwerb von Computer Literacy schaffen oder eine ausführliche technische Unterweisung der Lehrenden im Vorfeld einer E-Learning-Einheit bzw. eine Schulung darin, wie mit unvorhergesehenen Technik-Problemen produktiv umzugehen ist. Um die Schülerinnen und Schüler beim selbstregulierten Lernen zu unterstützen, wurden zusätzliche Strukturierungshilfen in den Online-Kurs eingebaut, wie zusätzliche Hinweise bei den Aufgaben oder Anregungen im Kapiteltext, für bestimmte Aktivitäten die Lernwerkzeuge zu nutzen. Um den Überblick zu erleichtern, gerade für junge Menschen mit Lern- und Orientierungsschwierigkeiten, wurden die Kapiteltexte noch einmal gekürzt und sprachlich überarbeitet. Gleichzeitig wurden Unterkapitel mit vertiefenden Informationen für leistungsstärkere Schülerinnen und Schüler bzw. Klassen ergänzt, so dass nun eine bessere Differenzierung möglich ist. Für Berufsschulen und die außerschulische Bildungsarbeit wurde das Kapitel "Berufspraxis im Betrieb" (siehe 3.2) ergänzt. Darüber hinaus wurde der ursprüngliche

 $\overline{a}$ <sup>26</sup> Die pädagogische Handreichung "Hinweise zur Unterrichtsplanung" ist zusammen mit den Online-Kursen auf der Moodle-Plattform des UfU eingestellt.

Online-Kurs geteilt in einen Hauptkurs zur Berufsorientierung und die Unterkurse Solarenergie, Windenergie, Wasserkraft, Bioenergie und Geothermie. Damit werden den Schulen mehr Möglichkeiten gegeben, die E-Learning-Materialien nicht nur für die Berufsorientierung einzusetzen, sondern – in Hinblick auf die Energiewende in Deutschland – das Material auch zur Vermittlung von Grundlagenwissen über die verschiedenen erneuerbaren Energieträger zu nutzen.

# **8 Online-Kurse im Netz**

Der Online-Kurs zur Berufsorientierung sowie die Kurse zu den einzelnen erneuerbaren Energieträgern sind auf einer **Moodle-Plattform** eingestellt und über die Bildungsseite des Uf $U^{27}$  öffentlich zugänglich. Sie können dort auch heruntergeladen und lokal auf dem eigenen Rechner gespeichert werden. Durch die Verwendung von Moodle können die Nutzerinnen und Nutzer ihre Zwischenergebnisse auch im Netz abspeichern und zu einem späteren Zeitpunkt über ein selbstgewähltes Passwort wieder abrufen. Darüber hinaus besteht die Möglichkeit für Schulen, die Kurse direkt auf ihren eigenen Moodle-Server zu laden – wie von der Berufsschule für Metall und Elektrotechnik in Hannover geplant, die an der zweiten Erprobungsphase teilgenommen hat.

Weitere im Rahmen des Forschungsvorhabens entwickelte **Online-Kurse zur Aus- und Weiterbildung** in erneuerbaren Energien können über die Moodle-Plattform des Instituts für Zukunftsstudien und Technologiebewertung  ${(IZT)}^{28}$  – das für die Projektkoordination im Forschungsverbund "e-fit" zuständig war – abgerufen werden.

# **Literaturverzeichnis**

- [BF07] Bundesministerium für Bildung und Forschung (Hrsg.): Duale Berufsausbildung im Bereich erneuerbarer Energien. Ein expandierender Wirtschaftsbereich braucht qualifizierten Nachwuchs. Berlin, 2007.
- [BH08] Bormann, I.; de Haan, G.: Kompetenzen der Bildung für nachhaltige Entwicklung. Operationalisierung, Messung, Rahmenbedingungen, Befunde. Wiesbaden, 2008.
- [BIB09] Bundesinstitut für Berufsbildung (Hrsg.): Ausbildung in Erneuerbaren Energien fördern – doppelt die Zukunft sichern. Jobstarter regional 2/2009.
- [BKO07] Bühler, T.; Klemisch, H; Ostenrath, K.: Ausbildung und Arbeit für Erneuerbare Energien – Statusbericht 2007. Wissenschaftsladen Bonn, Bonn, 2007.
- [BU11] Bundesministerium für Umwelt, Naturschutz und Reaktorsicherheit (Hrsg.): Erneuerbar beschäftigt – Kurz- und langfristige Auswirkungen des Ausbaus erneuerbarer Energien auf den deutschen Arbeitsmarkt. Berlin, 2011.
- [Dr10] Draeger, I.: Didaktisches Konzept zum Online-Kurs zur Berufsorientierung in erneuerbaren Energien. Forschungsvorhaben e-fit, gefördert vom BMBF, Unabhängiges Institut für Umweltfragen, Berlin, 2010.
- [EO10] Edler, D.; O'Sullivan, M.: Erneuerbare Energien ein Wachstumsmarkt schafft Beschäftigung in Deutschland. Wochenbericht des DIW Berlin, 41, 2010. S. 2-8.

<sup>27</sup> www.ufu.de/bildung (Rubrik: Online-Kurse)

<sup>28</sup> www.izt.de/moodle (Rubrik: Aus- und Weiterbildung)

- [Fe09] Fehrenbach, A.: Strahlenfänger im Labor. Der Tagesspiegel 13.9.09, online: www.tagesspiegel.de/wirtschaft/karriere/perspektiven-strahlenfaenger-imlabor/1598160.html [21.6.12].
- [Is02] Issing, L. J.: Instruktions-Design für Multimedia. In (Issing, L. J.; Klimsa, P. Hrsg.): Information und Lernen mit Multimedia und Internet. Lehrbuch für Studium und Praxis, 3. Aufl., Weinheim, 2002, S. 151-176.
- [Ke01] Kerres, M: Multimediale und telemediale Lernumgebungen: Konstruktion und Entwicklung. München, 2001.
- [KNP04] Körndle, H.; Narciss, S.; Proske, A.: Konstruktion interaktiver Lernaufgaben für die universitäre Lehre. In (Carstensen, D.; Barrios, B Hrsg.): Kommen die digitalen Medien an den Hochschulen in die Jahre? Münster, 2004, S. 57-67.
- [Kr98] Krapp, A.: Entwicklung und Förderung von Interessen im Unterricht. Psychologie in Erziehung und Unterricht 44, 1998, S. 185-201.
- [Le09a] Lewerenz, J.: Die Ausbildungstätigkeit der EE-Branche. Arbeitsbericht HW2, Forschungsvorhaben powerado plus, gefördert vom BMU, Institut für Zukunftsstudien und Technologiebewertung, Berlin, 2009.
- [Le09b] Lewerenz, J.: Die wichtigsten Ausbildungsberufe für erneuerbare Energien, Forschungsvorhaben powerado plus, gefördert vom BMU, Institut für Zukunftsstudien und Technologiebewertung, Berlin, 2009.
- [Na06] Narciss, S.: Informatives tutorielles Feedback: Entwicklungs- und Evaluationsprinzipien auf der Basis instruktionspsychologischer Erkenntnisse. Münster, 2006.
- [OE05] OECD (Hrsg.): Definition und Auswahl von Schlüsselkompetenzen. Zusammenfassung, 2005, online: www.oecd.org/dataoecd/36/56/35693281.pdf [21.6.12].
- [OEN12] O'Sullivan, M. (DLR); Edler, D. (DIW); Thomas Nieder (ZSW); Rüther, T. (ZSW); Lehr, U. (GWS); Peter, F. (Prognos): Bruttobeschäftigung durch erneuerbare Energien im Jahr 2011 – eine erste Abschätzung. Forschungsvorhaben im Auftrag des BMU, März 2012.
- [Os10] Ostenrath, K.: Arbeitsmarktmonitoring Erneuerbare Energien 2010. Wissenschaftsladen Bonn, 2010.
- [PT07] Programm Transfer-21, AG Qualität & Kompetenzen: Orientierungshilfe Bildung für nachhaltige Entwicklung in der Sekundarstufe I. Begründungen, Kompetenzen, Lernangebote. Berlin, 2007, S. 17-21.
- [Ry08] Rychen, D. S.: OECD Referenzrahmen für Schlüsselkompetenzen ein Überblick. In (Bormann, I.; de Haan, G. Hrsg.): Kompetenzen der Bildung für nachhaltige Entwicklung. Operationalisierung, Messung, Rahmenbedingungen, Befunde. Wiesbaden, 2008, S. 15-22.
- [SB06] Spörer, N.; Brunstein, J.: Erfassung selbstregulierten Lernens mit Selbstberichtsverfahren. Ein Überblick zum Stand der Forschung. Zeitschrift für Pädagogische Psychologie, 20(3), 2006, S. 147-160.
- [SD12] Schoor, C.; Draeger, I.: Förderung des Interesses an einem Beruf im Themenfeld Erneuerbare Energien – Evaluation eines Online-Kurses, unveröffentlichtes Manuskript, 2012.
- [SK11] Schoor, C.; Körndle, H.: Kommentierungspapier Evaluation des Szenario 1. Forschungsvorhaben e-fit, gefördert vom BMBF, TU Dresden, 2011.
- [We82] Weinert, F. E.: Selbstgesteuertes Lernen als Voraussetzung, Methode und Ziel des Unterrichts. Unterrichtswissenschaft, 10(2), 1982, S. 99-110.
- [Zi00] Zimmerman, B. J.: Attaining self-regulation: A social cognitive perspective. In (Boekaerts, M; Pintrichs, P. R.; Zeidner, M. Hrsg.): Handbook of self regulation. San Diego, USA, 2000, S. 13-39.

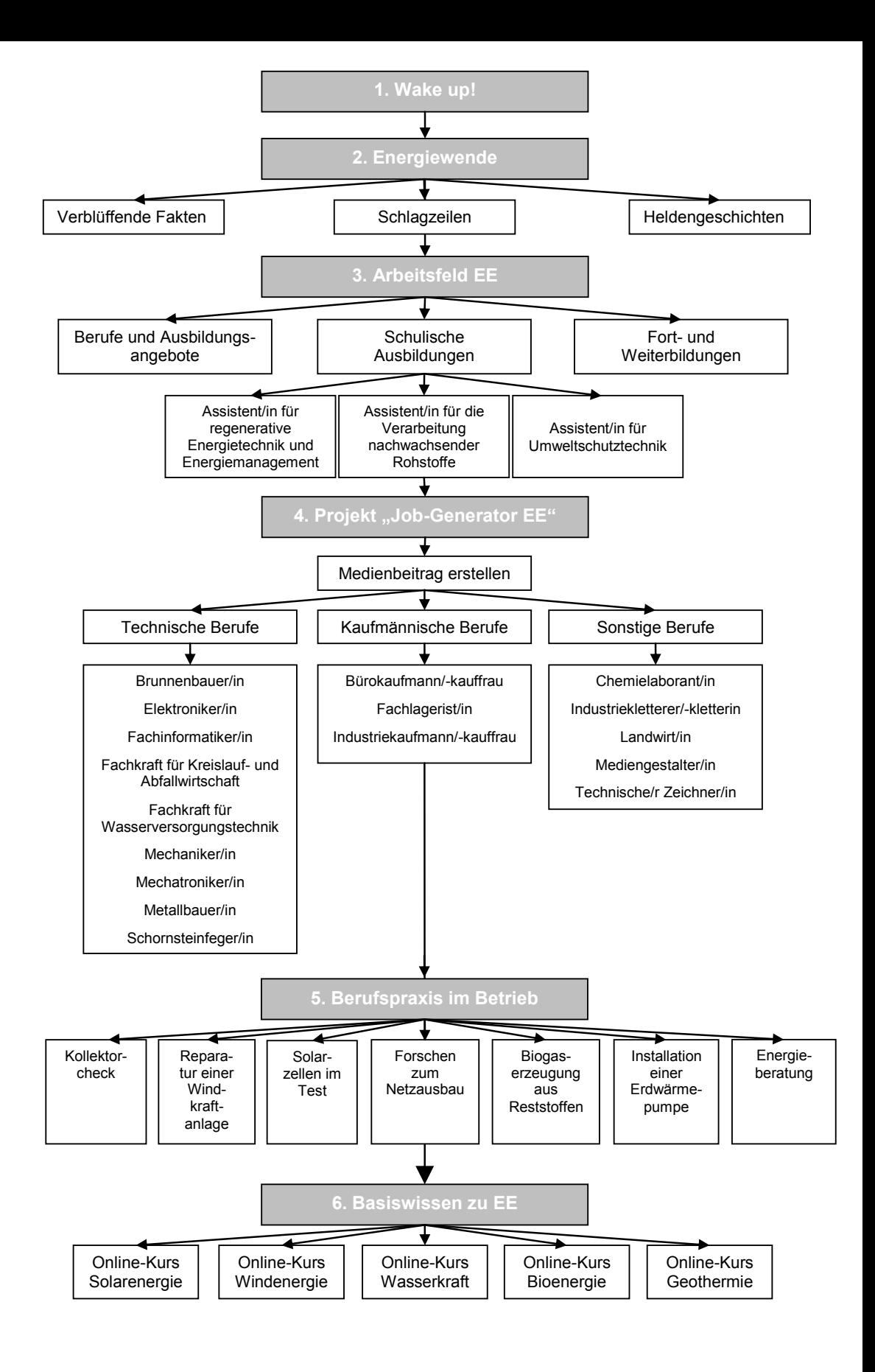